## NextCloudPi Activation

Your NextCloudPi user is

ncp

Your NextCloudPi password is

lKPDg6e00GwkkJarzqwkoYisqLjRd6YuL+HY/XvCJdo ✓

Save this password in order to access to the NextCloudPi web interface at https://nextcloudpi.local:4443

This password can be changed using 'nc-passwd'

Your NextCloud user is

ncp

Your Nextcloud password is

Xt5RKR8ZCjwsUe4iQMzeo/6xxOmj2HTdxsXSG3FBUP4 ✓

Save this password in order to access NextCloud https://nextcloudpi.local

This password can be changed from the Nextcloud user configuration

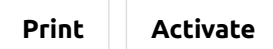

[NextCloudPi](https://nextcloudpi.com/) – Keep your data close